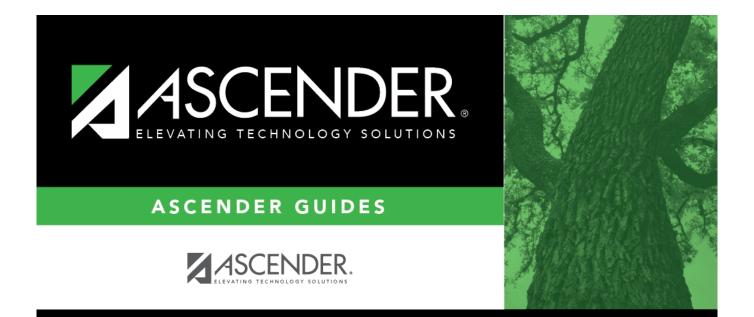

# **Set up New Hires**

## **Table of Contents**

| Before You Begin                  | 1 |
|-----------------------------------|---|
| Set up a Late Start New Hire      | 2 |
| Additional Verification & Updates | 7 |

# ASCENDER - Position Management: Set up New Hires

The purpose of this document is to guide you through the necessary steps to set up new hires in Position Management.

This document assumes you are familiar with the basic features of the ASCENDER Business system and have reviewed the ASCENDER Business Overview guide.

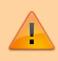

Some of the images and/or examples provided in this document are for informational purposes only and may not completely represent your LEA's process.

## **Before You Begin**

Address District Administration settings.

#### District Administration > Options > Position Management

The following fields are used to:

- Prevent salary calculations on the employee's job info record.
- Prevent an employee from being entered without a position in PMIS.

| Use PMIS                                                                         | Select to enable Position Management options and functionality. Do not select this option until you are ready to fully utilize Position Management.                                                                  |
|----------------------------------------------------------------------------------|----------------------------------------------------------------------------------------------------|
|                                                                                  | If selected:<br>The Automatically Compute options (Pay Rate, Daily Rate, Dock Rate,<br>Accrual Rate, and Overtime Rate) on the Payroll or Personnel > Tables ><br>District HR Options page are cleared and disabled. |
|                                                                                  | The <b>Calculate</b> button is disabled on the Payroll > Maintenance > Staff<br>Job/Pay Data > Job Info tab as calculations are not allowed on the employee's<br>job info record.                                    |
| Employee Must Be<br>Assigned a Position<br>Prior to Creating a<br>Payroll Record | Select to indicate if an employee must be assigned a position through PMIS before a payroll record is created. Do not select this option until you are ready to fully utilize PMIS.                                  |
|                                                                                  | If selected, the payroll department is restricted to setting up new employees with a pay type 4 code (substitute).                                                                                                   |

| (Optional) Round<br>Salary to Nearest | Select to round the salary to the nearest whole dollar when it is calculated.                                                                                                    |
|---------------------------------------|----------------------------------------------------------------------------------------------------|
| Whole Dollar                          | <b>Example</b> : If the daily rate x number of days = $$49,999.68$ , the salary is rounded to $$50,000$ .                                                                                                    |
|                                       | <b>Note</b> : LEAs who prefer the monthly pay rate to be rounded to the nearest dollar for their employees should select this field. If the LEA prefers to see the monthly amount calculated to the penny, do not select this field. This will not affect salaries for budgeting purposes. The Salary Simulation provides an option to round to the nearest dollar when calculating budget amounts. |

#### District Administration > Tables > PMIS > Action Reason

This page is used to create and maintain a list of two-digit action reason codes to be used throughout the Position Management.

- Action reason codes represent the reason for a change in compensation (CIC).
- An action reason code is required each time a change in compensation (CIC) is processed.
- Codes 01-05 are automatically populated by the system and cannot be changed or deleted.
- All other codes are LEA-defined.

Action reason codes for termination transactions can be cross-referenced with the termination reason codes on the Personnel > Tables > Job / Contract > Termination Reason tab. Be sure to consider LEA-required data and statistics when creating the action reason codes.

### Set up a Late Start New Hire

The Change in Compensation (CIC) function is used for the following reasons:

- Set up new hires.
- Process any type of change from one position to another (e.g., promotion, demotion).
- Process a data correction.

Complete the following steps to set up a new employee who starts late in the school year.

1. Create a staff demographic record.

Personnel > Maintenance > Staff Demo > Demographic Information

Create a staff demographic record for the new employee. The employee must have an employee number prior to being added to Position Management.

2. Perform the Change in Compensation (CIC).

Position Management > Maintenance > PMIS Change in Position > Change in Compensation

This page is used to change the position(s) and compensation amount(s) that are currently assigned to an employee. Existing positions and supplements can be added or removed from existing employees. In addition, you can assign an existing position to a new employee or add an additional position to an existing employee.

When a Change in Compensation (CIC) transaction is approved, the previous job record is updated with the payoff amounts and information, and a new job record is inserted with the associated distributions. If the CIC is for a new hire, only the new information is inserted.

□ Complete the following fields:

| Pay Frequency | Click 🎽 to select a pay frequency.                                                                                                    |
|---------------|----------------------------------------------------------------------------------------------------|
|               | Begin typing the employee name or number that was generated on the Staff<br>Demo page. Begin typing the employee name or number. As you type the<br>data, a drop-down list of corresponding data is displayed. Select an employee<br>and click <b>Retrieve</b> . Or, click Directory to perform a search in the Employees<br>Directory. |
| Effective Dt  | Type the new employee's start date in the MMDDYYYY format.                                                                                                    |
|               | Select an action reason code. The action reasons codes are maintained on the District Administration > Tables > PMIS > Action Reason page.                                                                                                    |

□ Click **Retrieve**. The retrieved page is blank since the employee is a new hire and is not currently assigned to a position.

 $\Box$  Click **Notes** to enter any CIC details. The notes can be used as a form of communication between the personnel and payroll departments. The notes are displayed on the Payroll > Maintenance > Approve CIP Transaction page under **CIP Notes**.

□ Click **Next**. The New Positions page is displayed allowing you to assign an employee to a vacant position. Be sure to have the new employee's pay grade, pay step, end date, and payoff date available when updating this tab.

 $\Box$  Click +Add to add a position to the employee's record. Click  $\blacksquare$  next to the position number. A list of the LEA's vacant positions is displayed. Select the position to be assigned to the employee. **Note**: If a vacant position at the LEA is not displayed in the list, verify that the distribution code (fiscal year), pay grade, etc. for the position is correct. Additionally, be sure to review the current year first pay date codes on the District Administration > Tables > PMIS > First Pay Date > Current Year tab for accuracy. Positions with incorrect information are not displayed in the list.

□ Complete the following fields:

| only one primary job.Pay GradeClick I to select the pay grade at which the employee is paid. The field is<br>used to identify the correct salary amount on the salary table.Pay StepClick I select the pay step at which the employee is paid. The field is used<br>to identify the correct salary amount on the salary table.ScheduleClick I select the local sub schedule of the employee's pay grade and<br>step. The field is used to identify the correct salary amount on the salary table.State StepType the state step that the employee has earned based on years of<br>service plus career ladder step(s), if applicable.End DateType the ending date for the calendar selected in the MMDDYYYY format.Payoff DateType the number of payments remaining to be made to the employee                                                        |                       |                                                                                                    |
|----------------------------------------------------------------------------------------------------|-----------------------|----------------------------------------------------------------------------------------------------|
| used to identify the correct salary amount on the salary table.Pay StepClick is select the pay step at which the employee is paid. The field is used<br>to identify the correct salary amount on the salary table.ScheduleClick is select the local sub schedule of the employee's pay grade and<br>step. The field is used to identify the correct salary amount on the salary<br>table.State StepType the state step that the employee has earned based on years of<br>service plus career ladder step(s), if applicable.End DateType the ending date for the calendar selected in the MMDDYYYY format.Payoff DateType the date on which the employee's contract is paid off in the<br>MMDDYYYY format. When this date and the pay date match, contract payof<br>occurs.RemainingType the number of payments remaining to be made to the employee | Primary Job           |                                                                                                    |
| ScheduleClick is select the local sub schedule of the employee's pay grade and<br>step. The field is used to identify the correct salary amount on the salary<br>table.State StepType the state step that the employee has earned based on years of<br>service plus career ladder step(s), if applicable.End DateType the ending date for the calendar selected in the MMDDYYYY format.Payoff DateType the date on which the employee's contract is paid off in the<br>MMDDYYYY format. When this date and the pay date match, contract payof<br>occurs.RemainingType the number of payments remaining to be made to the employee                                                                                                    | Pay Grade             |                                                                                                    |
| State StepType the state step that the employee has earned based on years of<br>service plus career ladder step(s), if applicable.End DateType the ending date for the calendar selected in the MMDDYYYY format.Payoff DateType the date on which the employee's contract is paid off in the<br>MMDDYYYY format. When this date and the pay date match, contract payof<br>occurs.RemainingType the number of payments remaining to be made to the employee                                                                                                    | Pay Step              | Click select the pay step at which the employee is paid. The field is used to identify the correct salary amount on the salary table. |
| service plus career ladder step(s), if applicable.End DateType the ending date for the calendar selected in the MMDDYYYY format.Payoff DateType the date on which the employee's contract is paid off in the<br>MMDDYYYY format. When this date and the pay date match, contract payof<br>occurs.RemainingType the number of payments remaining to be made to the employee                                                                                                    | Schedule              | step. The field is used to identify the correct salary amount on the salary                                                           |
| Payoff DateType the date on which the employee's contract is paid off in the<br>MMDDYYYY format. When this date and the pay date match, contract payof<br>occurs.RemainingType the number of payments remaining to be made to the employee                                                                                                    | State Step            |                                                                                                    |
| MMDDYYYY format. When this date and the pay date match, contract payor occurs.         Remaining       Type the number of payments remaining to be made to the employee                                                                                                    | End Date              | Type the ending date for the calendar selected in the MMDDYYYY format.                                                                |
|                                                                                                    | Payoff Date           | MMDDYYYY format. When this date and the pay date match, contract payoff                                                               |
|                                                                                                    | Remaining<br>Payments |                                                                                                    |

□ Click **Calculate** to calculate the employee's salary. The reflected salary is calculated as if the employee worked the full year. The pro-rated salary is reflected in the salary letter in the following steps.

**TIP**: It is only necessary to populate the **Hourly/Daily Rate** if the employee is tied to a midpoint table. The field is automatically calculated and populated for employees with a **Local Annual** or **Hourly/Daily** salary schedule.

□ Click **Next**. The Current Supplements page is displayed with a list of the employee's current supplements; however, the page is blank since the employee is a new hire.

□ Click **Next**. The New Supplements page is displayed. If applicable, add supplements on this page.

□ Click **+Add** to add a supplement. Click the <sup>■</sup> next to the position number. A list of the LEA's vacant supplement positions is displayed. Select the supplement to be added to the employee's record.

**Remaining Payments** Type the number of remaining payments to be made to the employee during the current contract period.

#### Notes:

- The supplement amount is divided by the number of pay periods in a year and that amount is multiplied by the remaining payments to calculate the annual amount for employees who start late in the year. The **Supplement Pay Amount** on this page can be modified, if needed.
- If the supplement is a G account type in the extra duty table, contact your regional ESC consultant for assistance before proceeding.

□ Click **Execute**. The Change in Position - Change in Compensation Report is displayed. Verify the report for accuracy. This report can be used as the salary letter and reviewed with the employee. A list of all of the fields that are updated after the changes are approved and processed is listed in step 3.

The TRS eligibility status comes from the Budget tab on the position. If the employee is not TRSeligible or is retired and the report reflects otherwise, cancel the process and change the **TRS Status** on the Budget tab for the position.

| Primary | Position |  |
|---------|----------|--|
|         |          |  |

| Date Run: 0<br>Cnty Dist:                             | 15-23-2019     | 10:10 AM                               | Chang                                              | e in Pos      | ition - C | hange in<br>ISD | Compensatio                  | n Report      |                                   | ş     | Page: 1 of                                                                                                    | 3       | 2        |
|-------------------------------------------------------|----------------|----------------------------------------|----------------------------------------------------|---------------|-----------|-----------------|------------------------------|---------------|-----------------------------------|-------|----------------------------------------------------------------------------------------------------|---------|----------|
| Frequency:<br>Pos Sch Yr:<br>FICA/Med:<br>Unemp Elig: | 6<br>2019<br>M | Emp Nbr:                               | 000966 Employe<br>Action R<br>TRS Stat<br>Wholly S | exton:<br>us: |           | 77              | RENCE, JENN                  | FER A         | User ID:<br>Employme<br>Dock Rate |       | te: 0                                                                                                    | 4-01-2  | 019      |
| Early Contrac                                         | t Payoff:      |                                        | rankey a                                           | ep sun.       |           | 0.00            |                              |               | COLA ALA                          |       | 203.022                                                                                                    |         |          |
| Notes:                                                | 100            |                                        |                                                    |               |           |                 |                              |               |                                   |       |                                                                                                    |         |          |
|                                                       |                |                                        |                                                    |               | - Job C   | ode Info        | emation:                     |               |                                   | _     |                                                                                                    |         |          |
| Job Code:                                             | 1000 - TE      |                                        |                                                    |               |           |                 | Effective Dat                |               | 04-01-2019                        |       | s of First Of Yr:                                                                                                    |         |          |
| Pay Type:                                             |                | cted employee                          | TRS Mem Pos:                                       | 02-1          | feacher,  |                 | Contract Date                |               | 04-01-2019                        |       | acate:                                                                                                    |         |          |
| Pay Grade:<br>Pay Step:                               | TMA<br>03      |                                        | Pot Day Empld:<br>Pot Yr Empld:                    |               | 100.00    |                 | Contract Date<br>Payoff Date | e End:        | 05-24-2019                        | 0     | imary Job:                                                                                                    |         | 9        |
| Pay Sched:                                            | ~              |                                        | Job Pet Assgnd:                                    |               | 100.00    |                 | Days Earned                  | Adjustment    |                                   |       | vtm Elig:                                                                                                    |         |          |
| St Step:                                              | 03             |                                        | Hrs Per Day:                                       |               |           | 000             | Nor Mos In C                 |               | 10                                | 0     | vtm Rate:                                                                                                    | 0.00    |          |
| Pay Rate:                                             |                | 1,583.570                              | State Min Sal:                                     |               | 6,369     | 99              | Nor Ann Pym                  | its:          | 12                                | 51    | tate Basic Days                                                                                                    | 5       | 187      |
| Hrly/Dly Rate                                         | c              | 203.022                                | Contr Amt:                                         |               | 7,917     |                 | Nor Rem Pyn                  |               | 5                                 |       | br Days Empld:                                                                                                    |         | 39       |
| Hrly Rate:                                            |                | 0.000                                  | Contr Bal:                                         |               | 7,917     | .86             | Wholly Sep /                 | Vent:         | 0.00                              | ko    | or Elig:                                                                                                    |         |          |
| History From                                          | Pay Date:      |                                        | 50                                                 |               | Paid:     | 0               | 00 8                         | Ceg Hrs Wrk:  | 0                                 | 00    | Ovtm Hrs Wrk                                                                                                    | c       | 0.00     |
|                                                       |                |                                        |                                                    |               | osition   | Suppler         | ment Informat                | tion:         |                                   |       |                                                                                                    |         |          |
| Positio                                               | IN: PTEA       | CHER                                   | Billet: 002                                        |               |           | on Type         |                              | ular Position |                                   |       |                                                                                                    |         |          |
| Descr                                                 |                |                                        |                                                    |               |           | us ID:          |                              | - TEXAS HIS   | H SCHOOL                          |       | Dept                                                                                                    |         |          |
| Job Ce                                                | ode: 10        | 00 - TEACHER                           |                                                    |               | Extra     | Duty Cd         |                              |               |                                   |       | Type:                                                                                                    |         |          |
| State I                                               | Min Sal:       | 6,369.                                 | 99 Pet Day Em                                      | pld:          |           | 100.00          | % Ov                         | tm Elig:      | Rate:                             | 0.00  |                                                                                                    |         |          |
| Hrly R                                                |                | 0.0                                    | 00 Pet Yr Emp                                      | ld:           |           | 100.00          |                              |               |                                   |       |                                                                                                    |         |          |
|                                                       | ly Rate:       |                                        | 2 X Days:                                          |               | 00 X P    |                 |                              | % = Adj Co    |                                   |       |                                                                                                    | ,917.84 |          |
|                                                       | ly Rate:       |                                        | 2 X Days:                                          |               | 00 X P    |                 |                              | % = Annua     |                                   |       |                                                                                                    | 950.00  | 0        |
|                                                       | lized Amt      |                                        | 0 / Max Pymts:                                     |               | 12 X P    |                 |                              | % = Pay Ra    | ite:                              | -     | 079.167                                                                                                    |         |          |
| Pay R.                                                |                |                                        | 0 X Nbr Rem Pym                                    |               |           | 5               | = Adj Contr                  |               | 1                                 |       | 7,917.86                                                                                                    |         |          |
|                                                       |                | ne Pay Date:                           | 0                                                  | Ant           |           | 0.00            |                              | Position:     | Suppl                             | ement | Recalculate:                                                                                                    | -       |          |
| ign Po                                                | t Day for s    | ialary Cales:                          |                                                    | Ign P         | et Yr for | Salary C        | ales: U                      |               |                                   |       |                                                                                                    |         |          |
|                                                       |                |                                        |                                                    | -             | 0         | istributi       | on Information               | x             |                                   | -     |                                                                                                    | -       |          |
|                                                       | Xmital         | Ac                                     | count Code                                         | Acty          | wc        | TRS Gr          | t Extra<br>Dty Cd            |               |                                   | Acct  | Pet                                                                                                    |         | Amt      |
|                                                       |                | 199-11-0119.0                          | 0-001-911000                                       | 80            | 8         |                 |                              |               | 2                                 | 0     | 87,500 %                                                                                                    | 1       | 6,928.13 |
|                                                       |                | 199-11-0119.0                          | 0-001-924824                                       | 80            | 8         |                 |                              |               | 2                                 | G     | 12.500 %                                                                                                    |         | 989.73   |
|                                                       |                |                                        |                                                    |               |           |                 |                              |               | Total                             | s:    | 100.000 %                                                                                                    |         | 7,917.86 |
|                                                       | -              |                                        |                                                    |               | - Job C   | ode Info        | mation:                      |               |                                   | _     |                                                                                                    | _       |          |
| Job Code:                                             | XTRA - E       | TRA DUTY                               |                                                    |               |           |                 | Effective Dat                |               | 04-01-2016                        |       | s of First Of Yr:                                                                                                    |         |          |
| Pay Type:                                             | 0.000          | 11-1-1-1-1-1-1-1-1-1-1-1-1-1-1-1-1-1-1 | TRS Mem Pos:                                       |               |           |                 | Contract Date                |               | 04-01-2019                        |       | acate:                                                                                                    |         |          |
| Pay Grade:                                            |                |                                        | Pot Day Empld:                                     |               | 0.0       |                 | Contract Date                |               |                                   |       | imary Job:                                                                                                    |         |          |
| Pay Step:                                             |                |                                        | Pot Yr Empld:                                      |               | 100.00    |                 | Payoff Date                  |               |                                   |       |                                                                                                    |         | ŏ        |
| Pay Sched:<br>St Step:                                |                |                                        | Job Pet Assgnd:                                    |               | 0.0       | 000             | Days Earned<br>Nbr Mos In C  |               | 0.00                              |       | vtm Elig:<br>vtm Rate:                                                                                                    | 0.00    | 0        |
| St Step:<br>Pay Rate:                                 |                | 166.670                                | Hrs Per Day:<br>State Min Sal:                     |               |           | 000             | Nor Mos In C<br>Nor Ann Pym  |               | 10                                | -     | tate Basic Days                                                                                                    |         | 0        |
| Pay Rate:<br>Hrly/Dly Rate                            | c .            | 0.000                                  | Contr Amt:                                         |               | 2,000     |                 | Nor Rem Pyn                  |               | 5                                 |       | br Days Empld:                                                                                                    |         | ő        |
| Hrly Rate:                                            |                | 0.000                                  | Contr Bal:                                         |               |           | .35             | Wholly Sep A                 |               | 0.00                              |       | er Elig:                                                                                                    |         |          |
| History From                                          | Pay Date       |                                        | 50                                                 | S             | Paid      | 0               | 00 8                         | leg Hrs Wrk:  |                                   | 00    | Ovtm Hrs Wrk                                                                                                    |         | 0.00     |
|                                                       |                |                                        |                                                    |               | -         |                 |                              |               |                                   | -     | and a state of the state of the |         |          |

|                        |             |               |          |                        |         |        |                     |               |         |                 |                  | Totals:             | 100.00        | 96      | 2.000.0    |
|------------------------|-------------|---------------|----------|------------------------|---------|--------|---------------------|---------------|---------|-----------------|------------------|---------------------|---------------|---------|------------|
|                        |             | 199-36-6119.3 | 1-001-99 | 1000                   | 02      | A      |                     | T2            |         |                 |                  | S                   | 100.00        | 0 %     | 2,000.0    |
|                        | Xmital      | Ac            | ount Co  | de                     | Acty    | W/C    | TRS Grt<br>Cd       | Extr<br>Dty C |         | Exp<br>373      | Emplr<br>Contrib | Acct<br>Type        | Pct           | 195     | Amt        |
|                        |             |               |          |                        |         | 0      | istributio          | n Inform      | ation:  |                 |                  |                     |               |         |            |
| Ign Pct                | Day for S   | alary Calcs:  |          |                        | Ign Pct | Yr for | Salary Ca           | alcs:         |         |                 |                  |                     |               |         |            |
|                        | Time Pay    |               |          |                        | Amt:    |        | 0.00                | Recalcu       |         | osition         | . 🗆 :            | Supplemen           | t Recalculate | e: 🗆    | 1          |
| Pay Ra                 | te:         |               |          | Rem Pymts              | :       |        | 5                   | = Adj C       |         | 100 C 100 C 100 |                  |                     | 833.35        |         |            |
|                        | ized Amt:   |               |          | x Pymts:               |         |        | ercent:             |               |         |                 | y Rate:          | ontract All         | 166.667       | 0       |            |
| Hrly/Di                |             |               | 0 X Da   |                        | 187.000 |        |                     |               |         |                 | j Contract       | ontract Am          |               |         | .00        |
| Hrly Ra<br>Hrly/Di     |             | 0.0           |          | Pct Yr Emplo           |         | V D    | 100.00 %<br>ercent: | 515 m         | 00.00   |                 | Contract         |                     |               | 2.000   | 00         |
| State N                | and a serie | 0.            |          | Pct Day Emp            |         |        | 0.00 %              |               | Ovtm    | Elig:           |                  | Rate: 0.00          | )             |         |            |
| Job Co                 | de: XT      | RA - EXTRA DI | ITY      |                        |         | Extra  | Duty Cd:            |               | T2 - C0 | OACHI           | NG               |                     | Type: S -     | Suppler | nental pay |
| Descr:                 | COAC        | HING          |          |                        |         |        | ous ID:             |               |         |                 | HIGH SCH         | OOL                 | Dept:         |         |            |
| Positio                | n: ATHLE    | TICS          |          | Billet: 0049           |         |        | ion Type:           |               |         |                 | osition          |                     |               |         |            |
|                        |             |               |          |                        | Pos     | ition  | Sunnlem             | ent Info      | rmatio  | <b>n</b> .      |                  |                     |               |         |            |
| lotes:                 |             |               |          |                        |         |        |                     |               |         |                 |                  |                     |               |         |            |
| arly Contract          | Payoff:     |               |          |                        |         |        |                     |               |         |                 |                  |                     |               |         |            |
| ICA/Med:<br>nemp Elig: | M           |               |          | TRS Statu<br>Wholly Se |         |        | 1 - Elig<br>0.00    | jible         |         |                 |                  | loyment Da<br>Rate: | 203.022       | 04-01   | -2019      |
| os Sch Yr:             | 2019        |               |          | Action Rea             |         |        | 22                  |               |         |                 | User             |                     |               |         |            |
| equency:               | 6           | Emp Nbr:      | 000966   | Employee               | Name:   |        | LAWR                | ENCE, JI      | INNIFE  | RA              |                  |                     |               |         |            |
| inty Dist:             |             |               |          |                        |         |        | ISD                 |               |         |                 |                  |                     | Page: 2 of    |         | 2          |
|                        |             |               |          |                        |         |        |                     |               |         | Report          |                  |                     |               |         |            |

**Business** 

Messages similar to the below are displayed if the current year position was updated and the next year position was not updated. If the new employee should be added to the next year PMIS, change to the next year payroll frequency and add the new employee to the position.

| CHANGE IN COMPENSATION NON-COMP FUNDING CHANGES NON-COMP POSITION CHANGES SEPARATION |                                                   |
|--------------------------------------------------------------------------------------|---------------------------------------------------|
| Frequency Employee Retrieve                                                          | e Notes Effective Dt 12-01-2021 Annualized Pay Dt |
| Details Position Number Position Description Billet Sch Yl<br>No Rows                | R Job Code Status                                 |
| Back Next Execute Cancel                                                             |                                                   |

3. Approve a CIP transaction.

**Supplement Position** 

#### Payroll > Maintenance > Approve CIP Transaction

After the Change in Position - Change in Compensation Report is processed, the information is

displayed on the Payroll > Maintenance > Approve CIP Transaction page, which is the final step before the employee record is updated on the Payroll > Maintenance > Staff Job/Pay Data page.

If the LEA has a personnel and payroll department, it is possible that the personnel department submitted the information on the Change in Position - Change in Compensation page. This step allows the payroll department to review the salary calculation for the employee and perform one of the following actions:

- Mark Reviewed If the payroll department needs additional time to review the information before approving it, enter a date in the Date Reviewed field and click Mark Reviewed. This informs the personnel department that the payroll department is still reviewing the information.
- **Approve** If you click **Approve**, the Staff Job/Pay Data fields from the position are updated. A message indicating that the transaction was approved is displayed.
- Reject If the information is incorrect, click Reject. You are prompted to enter the rejection date and reason. Once an item is rejected, it must be reviewed on the Position Management > Maintenance > PMIS Payroll Rejections page. If you need to reverse and remove it from a pending status, click Rollback. All changes from the initial Change in Position request are reversed.

After the changes are approved and processed, the following pages/fields are updated.

**Note**: New employees are set up with a 90-day end date for TRS as if they do not have a TRS account. Verify and make corrections, if applicable.

Remember to verify all information and make any necessary changes. Also, note that State Min Salary **% Assigned** is 0. This field needs to be updated for professional employees who are subject to the statutory minimum.

**Note**: For LEAs that accrue, the accrual information is not entered on the position, it is based on the job code for that position and obtained from the job code table. Verify that the accrual code is accurate on the Payroll > Maintenance > Staff Job/Pay Data page.

This process builds the **Days Earned** field to modify accruals on the Payroll > Maintenance > Hours/Pay Transmittals > Abs Ded tab if needed.

### **Additional Verification & Updates**

Verify or manually update the following fields:

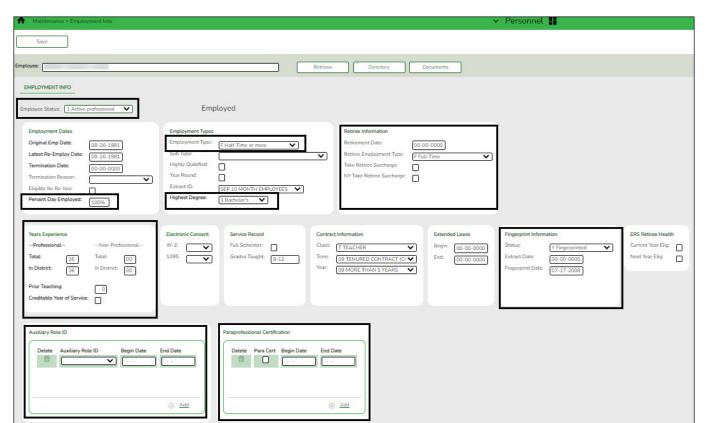

Personnel > Maintenance > Employment Info

- Employee Status
- Percent Day Employed (bus driver example)
- Highest Degree
- Years Experience
- Employment Type

If applicable:

- Fingerprint Information
- Retirement Date
- Retiree Surcharge
- Retiree Employment Type
- PEIMS Auxiliary Role ID
- Paraprofessional Certification

Payroll > Maintenance > Staff Job/Pay Data > Pay Info

Business

| A Maintenance > Staff Job/Pay Data                                                                                                    | ✓ Pay                                                |
|----------------------------------------------------------------------------------------------------|------------------------------------------------------|
| Save                                                                                                    |                                                      |
| Employee: Retrieve                                                                                                    | Directory Documents                                  |
| PAY INFO JOB INFO DISTRIBUTIONS DEDUCTIONS LEAVE BALANCE                                                                                                    |                                                      |
|                                                                                                    |                                                      |
| Pay Status: 1 Active                                                                                                    | W-4 Withholding Certificate                          |
| Pay Status: 1 Active V Unemployment Elig:                                                                                                    | 1: Filing Status:                                    |
| Pay Dept: FICA Eligibility: M Subject to medicare                                                                                                    | 3: Children under 17: 0                              |
| Dock Rate: 354.100 W4 Marital Status: Single<br>Nbr of Exemptions: 1                                                                                                    | 3: Other Dependents: 0 3: Other Exemptions: 0.00     |
|                                                                                                    | 3: Other Exemptions: 0.00     4a: Other Income: 0.00 |
|                                                                                                    | 4b: Other Deductions: 0.00                           |
|                                                                                                    |                                                      |
| TRS         FSP Staff Salary Data         Totals           Status:         1 Eligible         Health Ins Code: N Not eligible         State Min. Salary: 0.00                                                  |                                                      |
| Begin Date:         08-01-1981         FSP Staff Data Code:         Extra Duty:         0.00           End 90 Day Period:         00-00-0000         Contract Am::         66,217.00                           |                                                      |
|                                                                                                    |                                                      |
| Extra Duty Pay                                                                                                    |                                                      |
| Delete Extra Duty Pay Code Type Amount Remain Amt Remain Pymts                                                                                                    |                                                      |
| No Rows                                                                                                    |                                                      |
|                                                                                                    |                                                      |
| Refresh Type/Amount                                                                                                    |                                                      |
| Bank Info Delete Bank Bank Acct Nbr Bank Acct Type PreNote                                                                                                    | Bank Acct Amt                                        |
| Dealer         Dails Reaction         Dails Reaction         Dails Reaction         Previous           Im         007 - SECURITY STATE BANK         1         14143836         2 Checking account V         Im | 0.00                                                 |
|                                                                                                    | (+) Add                                              |

- Pay Campus
- FICA Eligibility
- W-4 Withholding Certificate
- FSP Staff Salary Data

If applicable:

- Bank/EFT Information
- It is important to verify the **TRS Status** and **End 90 Day Period** date. If the employee is not subject to the New Member Surcharge, update the dates in these fields.

Payroll > Maintenance > Staff Job/Pay Data > Job Info

Business

| Maintenance > Staff Job/Pay Data                                                             |                                                                                                    | 🛩 Payroll 📲                                     |   |
|----------------------------------------------------------------------------------------------|----------------------------------------------------------------------------------------------------|-------------------------------------------------|---|
| Save                                                                                         |                                                                                                    |                                                 |   |
| Employee:                                                                                    |                                                                                                    | Retrieve Directory                              |   |
| AY INFO JOB INFO DISTRIBUTIONS DEDUCTION                                                     | INS LEAVE BALANCE                                                                                                    |                                                 |   |
| Delete Selected Job Code                                                                     | Primary % Assigned Pay Type                                                                                                    |                                                 |   |
| D [1300 - PRINCIPAL                                                                          | Econtracted employee                                                                                                    | Primary Campus: 101 ELEMENTARY SCHOOL           | ~ |
| Rows 1 of 1                                                                                  | 🛞 And                                                                                                    | -                                               |   |
| hally Rate: 398 520) = Contract Total: (<br>ay Rate: 7,140.17) = Contract Total: (           | Auid basic days in contract         Base Annual:         [74,753.35]           B5,682.00         / # of Days Empld         [215]         # Days Off:           B5,682.00         / # Annual Pymts         [12]         Payoff Date           M Rate:         0.00         Hriy Rate:         0.00         Exempt Status: | Calculate<br>Vacant Job<br>06-24-2022<br>VEEDC. |   |
| te Info                                                                                      |                                                                                                    |                                                 |   |
| tate Step: [20] Yrs in Career Ladder: VTRS<br>tate Min 63.961.00 = Foundation<br>Daily Rate: | Year: V TRS Member Pos: 01 Professional staff V W<br>297.491 X % Looge & days<br>Assigned: 100% X # of days<br>Emptd                                                                                                    | /holly Sep Amt 0.00<br>225 Retiree Exception:   |   |
| endar/Local Info                                                                             |                                                                                                    |                                                 |   |
| EP-ELPRON 21D                                                                                | gin Date: 07-26-2021 End Date: 06-30-2022<br>cal Contract Days: 220                                                                                                    | # of Davs Emold: (215)                          |   |
| orkers' Comp Info                                                                            | 999558                                                                                                    |                                                 |   |
| WC Code: A PROFESSIONAL EMPL 0.005000 V                                                      | Ann Pymts: 11 WC Remain: 7                                                                                                    |                                                 |   |

- Weekly Hours Scheduled
- % Assigned for State Minimum
- State Min Salary

If applicable:

- WC Ann Pymts
- WC Remain
- Hrs Per Day

The Deduction and Leave Balance tabs must be manually updated as they are not populated.